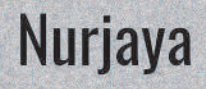

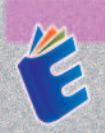

Pengolahan citra digital menjadi semakin penting dalam berbagai bidang, termasuk ilmu komputer, kedokteran, ilmu forensik, dan rekayasa. Teknologi ini memungkinkan analisis yang lebih mendalam dan pemahaman yang lebih baik terhadap informasi visual yang terkandung dalam citra. Pengolahan citra digital telah diterapkan dalam berbagai bidang di dunia nyata, implementasi pengolahan citra digital ini mencerminkan berbagai kemajuan dalam berbagai sektor kehidupan.

Buku ini cocok untuk para mahasiswa, peneliti, praktisi ataupun orang yang tertarik didalam bidang image processing, karena didalam buku membahas tentang image processing mulai dari teori, operasi dasar seperti filtering, convulusi, morfologi, restorasi sampai dengan implementasinya pada aplikasi deteksi objek.

0858 5343 1992 eurekamediaaksara@gmail.com Jl. Banjaran RT.20 RW.10 Boionosari - Purbalingga 53362

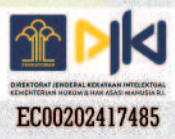

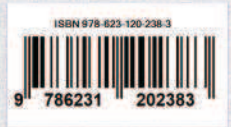

Nurjaya

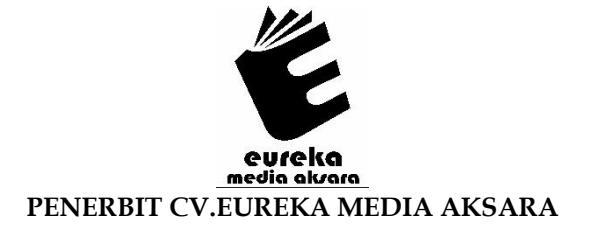

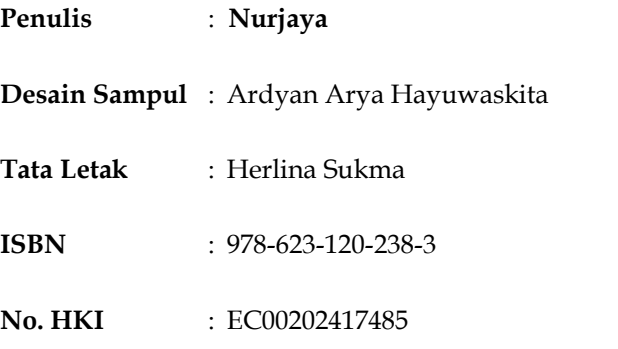

### Diterbitkan oleh : EUREKA MEDIA AKSARA, JANUARI 2024 ANGGOTA IKAPI JAWA TENGAH NO. 225/JTE/2021

### Redaksi:

Jalan Banjaran, Desa Banjaran RT 20 RW 10 Kecamatan Bojongsari Kabupaten Purbalingga Telp. 0858-5343-1992

Surel: eurekamediaaksara@gmail.com

Cetakan Pertama: 2024

All right reserved

Hak Cipta dilindungi undang-undang

Dilarang memperbanyak atau memindahkan sebagian atau seluruh isi buku ini dalam bentuk apapun dan dengan cara apapun, termasuk memfotokopi, merekam, atau dengan teknik perekaman lainnya tanpa seizin tertulis dari penerbit.

#### **KATA PENGANTAR**

Puji syukur alhamdulillah penulis panjatkan kehadirat Allah SWT atas berkat, rahmat, taufik dan hidayah-Nya, penyusunan buku ini dapat diselesaikan dengan baik. Penulis menyadari bahwa dalam proses penulisan buku ini banyak mengalami kendala, namun berkat bantuan, bimbingan, kerjasama dari berbagai pihak dan berkah dari Allah SWT sehingga kendala-kendala yang dihadapi tersebut dapat diatasi.

Buku ini saya dedikasikan untuk istriku fitriah dan anakanaku kanaya, elzio dan adreena yang telah memberikan dukungan secara moril, material, arahan, dan selalu mendoakan keberhasilan dan kemudahan selama penyusunan buku ini.

Akhirnya, dengan segala kerendahan hati penulis menyadari masih banyak terdapat kekurangan-kekurangan, sehingga penulis mengharapkan adanya saran dan kritik yang bersifat membangun demi kesempurnaan buku ini.

Tangerang, 2024

Penulis

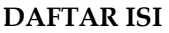

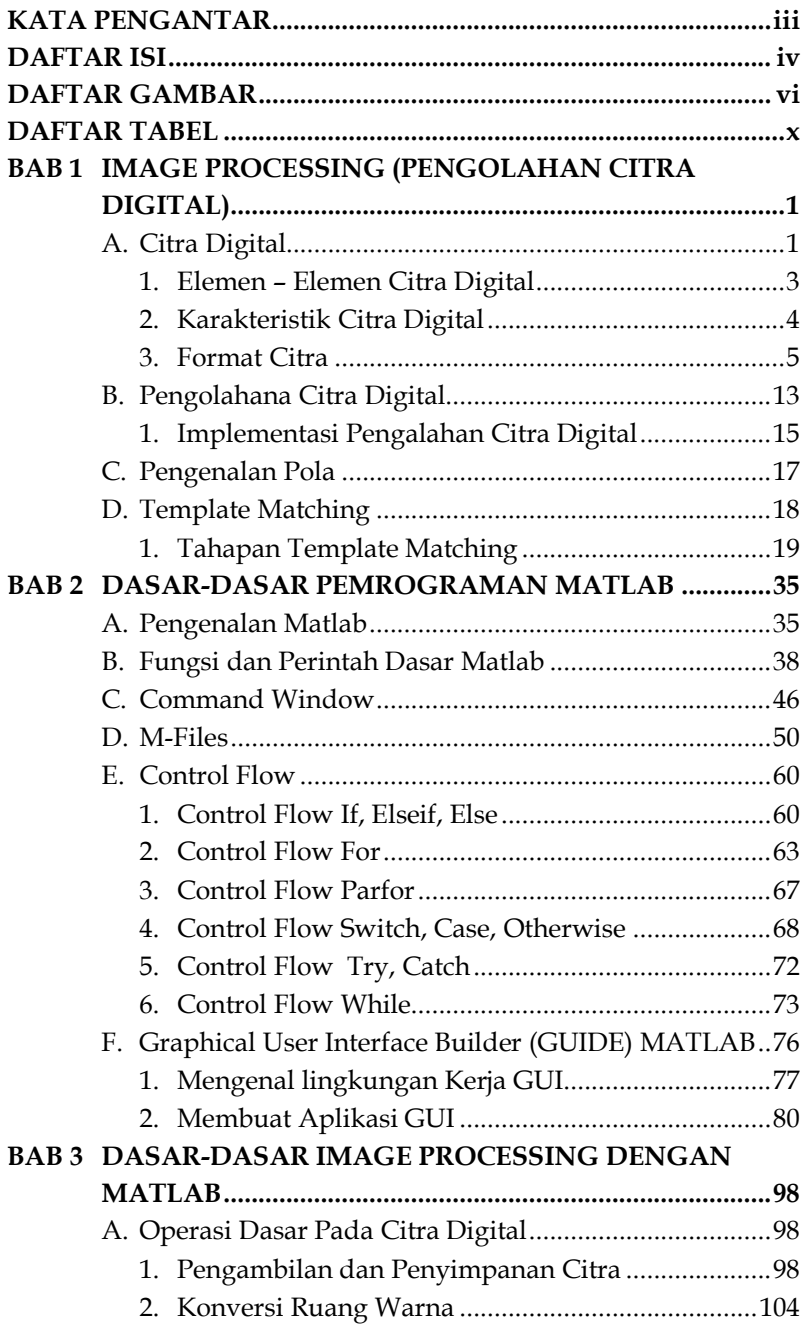

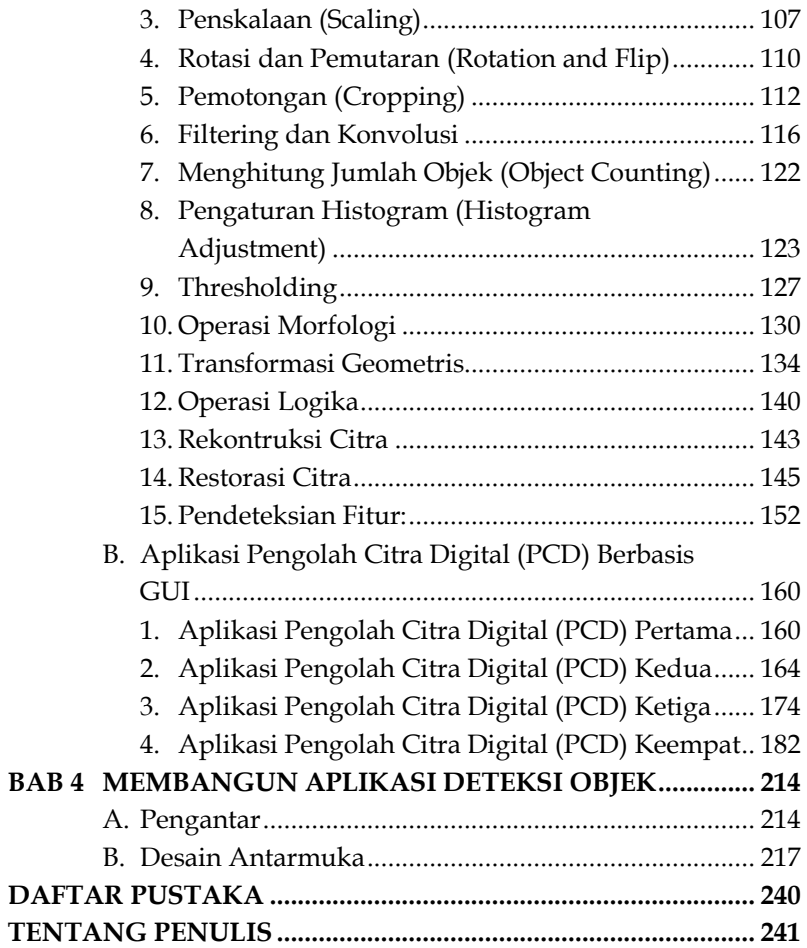

### **DAFTAR GAMBAR**

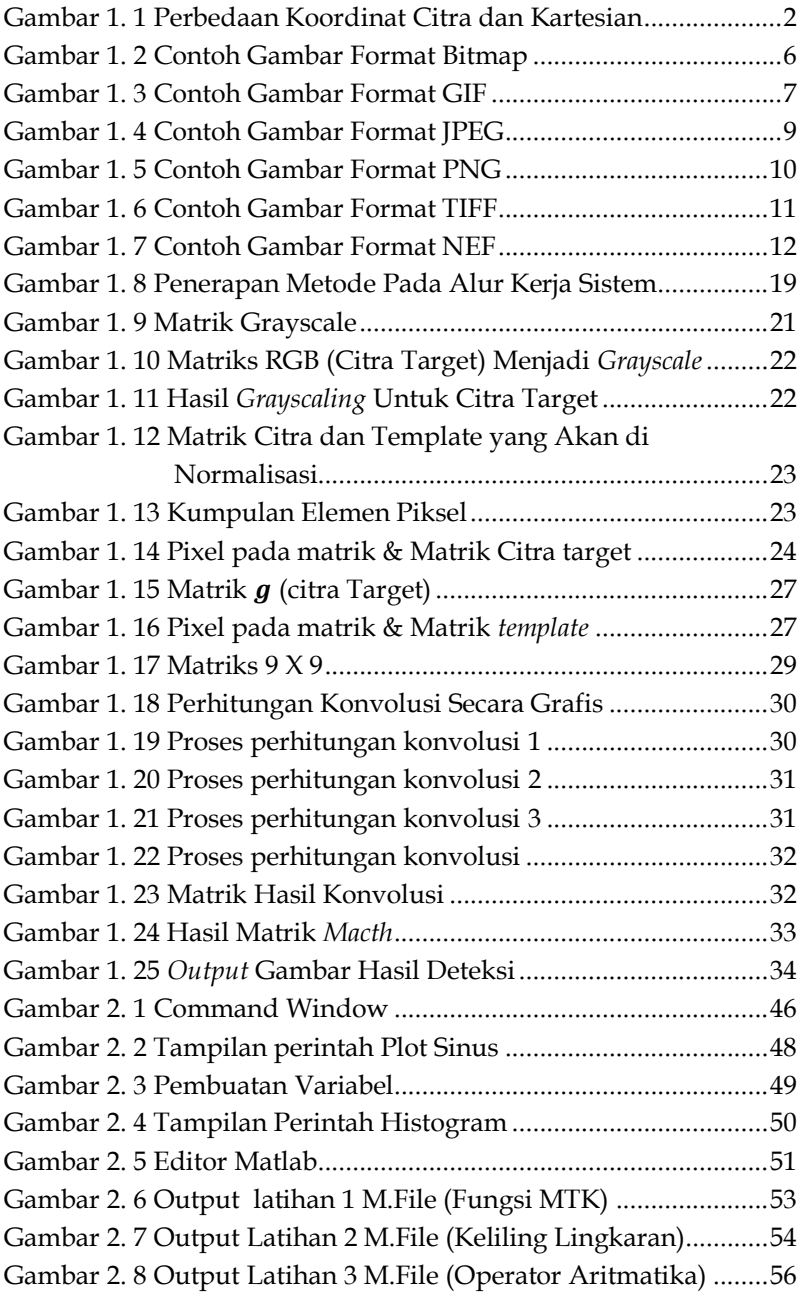

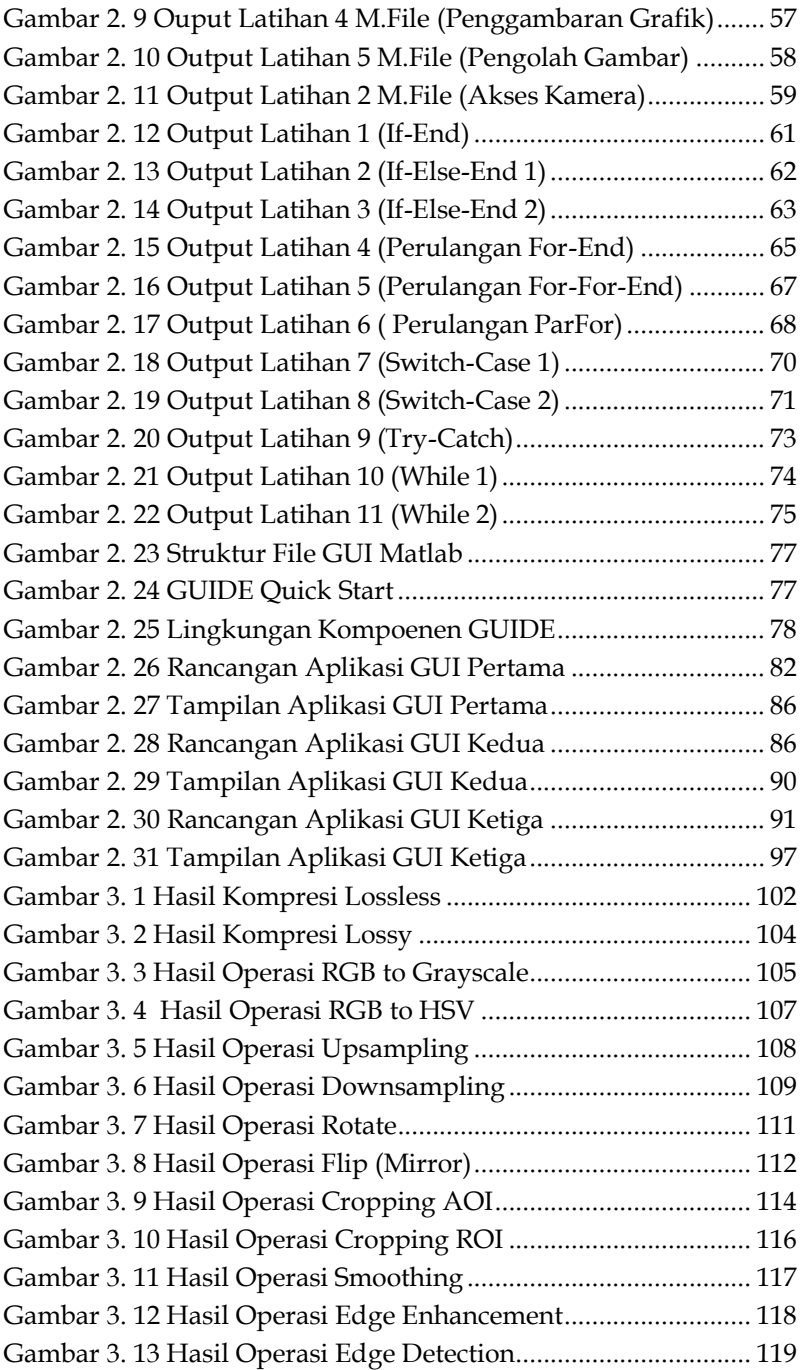

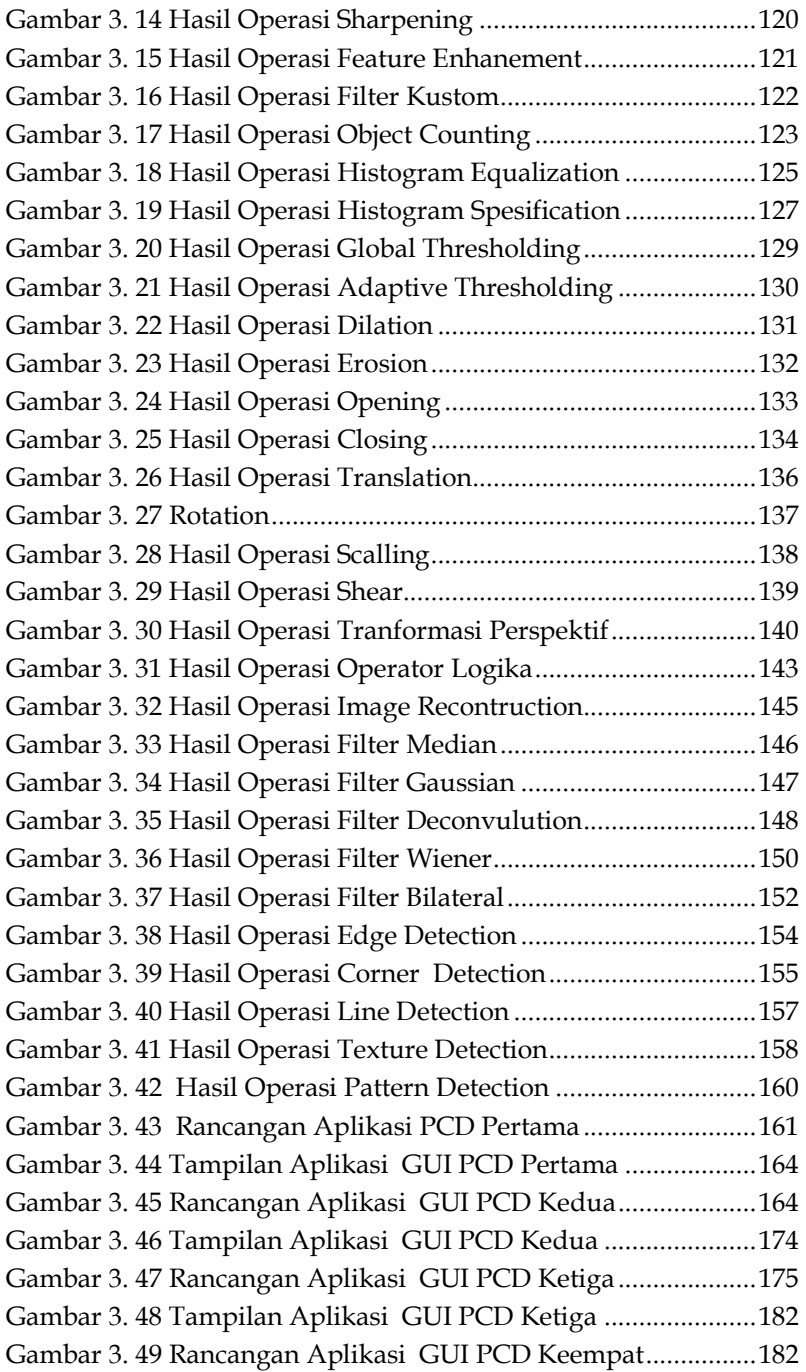

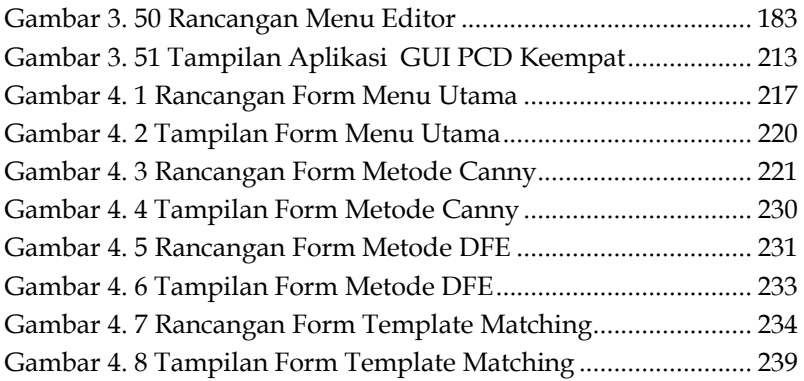

### **DAFTAR TABEL**

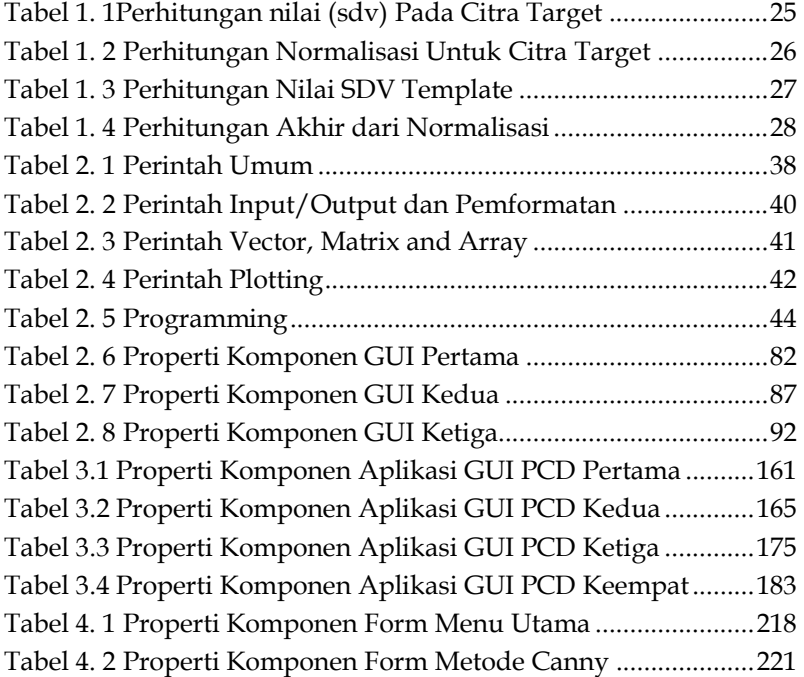

### **BAB**  $\mathbf{1}$ **IMAGE PROCESSING (PENGOLAHAN CITRA**  $\mathbf{D} \mathbf{IGITAL}$ )

#### **A. Citra Digital**

Secara harfiah, citra (image) adalah gambar pada bidang dwimatra (dua dimensi), ditinjau dari sudut pandang matematis, citra merupakan fungsi menerus (continue) dari intensitas cahaya dari bidang dwimatra. Sumber cahaya menerangi objek, kemudian objek memantulkan kembali sebagian dari berkas cahaya tersebut, dan pantulan cahaya ini ditangkap oleh alat-alat optik, misalnya mata pada manusia, kamera, scanner, dan sebagainya, sehingga bayangan objek yang disebut citra tersebut terekam.

Citra digital atau image dapat dikatakan sebagai informasi berbentuk visual yang merupakan representasi spasial dari suatu objek yang sebenarnya dalam bidang dua dimensi yang biasanya ditulis dalam koordinat kartesian x-y, dimana setiap koordinat merepresentasikan satu sinyal terkecil dari objek yang biasanya koordinat terkecil ini disebut sebagai piksel. Suatu citra adalah fungsi intensitas 2 dimensi  $f(x,y)$ , dimana x dan y adalah koordinat spasial dan biasanya image dianggap sebagai sebuah matrik x-y yang berisi nilai piksel.

Adapun represntasi dari matriks dari citara tersebut dapat ditulis sebagai berikut:

$$
f(x,y) = \begin{bmatrix} f(0,0) & \cdots & f(0,N-1) \\ \vdots & \ddots & \vdots \\ f(1,0) & \cdots & f(M-1,N-1) \end{bmatrix}
$$

## **BAB**  $\overline{2}$ DASAR-DASAR PEMROGRAMAN **MATLAB**

### **A. Pengenalan Matlab**

 $MATLAB$  singkatan dari *Matrix Laboratory*, merupakan bahasa pemrograman tingkat tinggi yang dikembangkan oleh MathWorks dan dikhususkan untuk komputasi numerik, visualisasi, dan pemrograman (Sugiharto, 2006), dengan memanfaatkan MATLAB, pengguna dapat melakukan analisis data, mengembangkan algoritma, dan membuat model maupun aplikasi bahasa, *tools*, dan fungsi-fungsi built-in akan memudahkan pengguna untuk mengeksplorasi berbagai pendekatan dan memperoleh solusi dengan lebih cepat.

MATLAB merupakan suatu sistem interaktif yang memiliki elemen data dalam suatu array sehingga tidak lagi kita dipusingkan dengan masalah dimensi. Hal ini memungkinkan kita untuk memecahkan banyak masalah teknis yang terkait dengan komputasi, kususnya yang berhubungan dengan matrix dan formulasi vektor, yang mana masalah tersebut merupakan momok apabila kita harus menyelesaikannya dengan menggunakan bahasa level rendah seperti Pascall, C dan Basic.

MATLAB pada awalnya ditulis untuk memudahkan akses perangkat lunak matrik yang telah dibentuk oleh LINPACK dan EISPACK. Saat ini perangkat MATLAB telah menggabung dengan LAPACK dan BLAS library, yang merupakan satu kesatuan dari sebuah seni tersendiri dalam perangkat lunak untuk komputasi matrix. Dalam lingkungan perguruan tinggi teknik, Matlab merupakan perangkat standar untuk

## **BAB** 3  $\mathbf{DASAR\text{-}DASAR\text{}\prod_{}}$ PROCESSING  $\tt DENGAN MATLAB$

### **A. Operasi Dasar Pada Citra Digital**

MATLAB merupakan bahasa komputasi yang memilki banyak sekali fungsi built-in berkaitan dengan matrik dan persamaan-persamaan yang biasa digunakan pada bidang image processing (pengolahan citra digital). Operasi dasar dalam pengolahan citra digital melibatkan serangkaian manipulasi piksel pada gambar untuk mencapai tujuan tertentu. Berikut adalah penjelasan rinci tentang beberapa operasi dasar dalam pengolahan citra digital:

### **1. Pengambilan dan Penyimpanan Citra**

Pengambilan dan penyimpanan citra adalah langkah penting dalam siklus hidup citra digital. Kualitas dan format yang tepat dapat memengaruhi kemampuan citra untuk diproses, dianalisis, dan digunakan dalam berbagai aplikasi.

- a. Pengambilan citra adalah langkah awal dalam pengolahan citra digital yang melibatkan perolehan gambar dari berbagai sumber. Proses ini dapat dilakukan menggunakan kamera, sensor, pemindai, atau berkas gambar yang ada. Berikut adalah rincian lebih lanjut:
	- 1) Sumber Gambar:
		- a) Kamera: Citra dapat diambil langsung dari kamera digital atau kamera video.
		- b) Sensor: Sensor citra atau alat pengukuran lain yang menghasilkan data citra.

## **BAB**  $\overline{4}$ **MEMBANGUN APLIKASI DETEKSI 2OBJEK**

### **A. Pengantar**

Pada bagian ini kita akan membangun aplikasi deteksi objek yang berbasis GUI sehingga proses deteksi obejk akan menjadi lebih interaktif. Pada aplikasi ini akan dengan menggunakan 3 metode, yaitu metode canny, metode DFE dan metode template matching.

### **c.** Metode Canny

Metode Canny adalah teknik deteksi tepi yang dikembangkan oleh John Canny pada tahun 1986. Metode ini populer karena mampu memberikan hasil deteksi tepi yang baik dengan kemampuan menghilangkan noise dan memberikan tepi yang tajam. Berikut adalah tahap-tahap utama dalam metode Canny:

- a. Smoothing (Reduksi Noise). Pada tahap ini citra input dihaluskan dengan menggunakan filter Gaussian untuk mengurangi noise dan mempertahankan tepi yang penting. Smoothing membantu mencegah deteksi tepi palsu yang disebabkan oleh noise.
- b. Pengukuran Gradien. Tahap ini akan menghitung gradien citra setelah dilakukan smoothing. Gradien dapat dihitung menggunakan operator Sobel, Prewitt, atau operator lainnya untuk mendapatkan magnitude dan arah gradien setiap piksel.

#### **DAFTAR PUSTAKA**

- Akram, R., Novianda, Muttaqin, K., & Dinata, R. K. (2020). Sistem Pengenalan Huruf Latin Dengan Metode Perceptron Berbasis Neural Network. *Jurnal Nasional Informatika dan Teknologi Jaringan*, 206-211.
- Etikasari, B., & Puspitasari, T. D. (2019). Pengenalan Pola Huruf Dengan Menggunakan Algoritma Adaline. *Jurnal MNEMONIC*, 12-16.
- Kanta, I. A. (2013). Pengenalan Pola Huruf Hijaiyah Tulisan Tangan Menggunakan Logika Fuzzy dengan Jaringan Syaraf Tiruan Backpropagation. *Jurnal UMS*, 1-10.
- Maskuri. (2017). Implementasi Metode Template Matching Untuk Media Pembelajaran Pengenalan Karakter Huruf Alfabet. *Simki-Techsain*, 1-7.
- Nurcahyo, S. (2013). *Object Oriented Programming Using C++.* Yogyakarta: ANDI.
- Pasaribu, R. L. (Juli 2019). Pengenalan Pola Huruf hijaiyah Menggunakan Metode direction feature extraction (DFE) . *Majalah Ilmiah INTI*, 310-312.
- Sugiharto, A. (2006). *Pemrograman GUI Dengan MATLAB.* Yogyakarta: C.V ANDI OFFSET.
- Utari , E. D., Wijaya, I. P., & Bimantoro, F. (2019). Pengenalan Pola Tulisan Tangan Huruf Sasak Menggunakan Metode Integral Projection dan Neural Network. *J-COSINE*, 19-29.

### **TENTANG PENULIS**

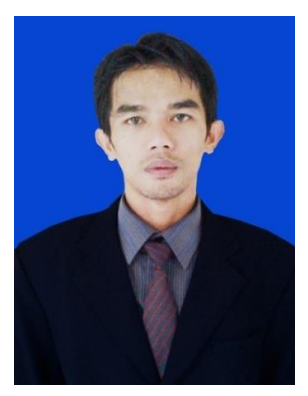

Nurjaya, Lahir di kota Tangerang pada tahun 1985, Menyelesaikan pendidikan SD, SMP dan SMA di kota Tangerang, pada tahun 2008 menyelesaikan jenjang pendidikan Strata 1, pada tahun 2012 menyelesaikan jenjang pendidikan Strata 2 di STMIK Eresha. Selain aktif sebagai Praktisi dan konsultan IT, sejak tahun 2010 sampai saat ini, juga aktif mengajar di salah satu

universitas swasta di Tangerang Selatan.

#### **PEPUPUK INDONESIA** KEMENTERIAN HUKUM DAN HAK ASASI MANUSIA

### **SURAT PENCATATAN CIPTAAN**

.<br>Dalam rangka pelindungan ciptaan di bidang ilmu pengetahuan, seni dan sastra berdasarkan Undang-Undang Nomor 28 Tahun 2014 tentang Hak Cipta, dengan ini menerangkan:

EC00202417485 22 Februari 2024

Nomor dan tanggal nermohonan

Pencipta Nama

Alamat

Kewarganegaraan

Pemegang Hak Cipta

Nama Alamat

Kewarganegaraan Jenis Ciptaan

Judul Ciptaan

Tanggal dan tempat diumumkan untuk pertama kali di wilayah Indonesia atau di luar wilayah Indonesia Jangka waktu pelindungan

#### Nomor pencatatan

Nuriava

Nuriava

Indonesia

Taman Pinang Indah Blok D No. 6A, Neroktog, Kec. Pinang, Kota<br>Tangerang, Provinsi Banten, Pinang (penang), Tangerang, Banten 15145 Indonesia

Taman Pinang Indah Blok D No. 6A, Neroktog, Kec. Pinang, Kota Tangerang, Provinsi Banten, Pinang (penang), Tangerang, Banten, 15145

Buku

: Image Processing (Aplikasi Deteksi Objek)

: 3 Februari 2024, di Purbalingga

Berlaku selama hidup Pencipia dan terus berlangsung selama 70 (tujuh puluh) tahun selelah Pencipia meninggal dania, terhitung mulai tanggal 1 Januari tahun berikutnya. 000592853

adalah benar berdasarkan keterangan yang diberikan oleh Pemohon.<br>Surat Pencetatan Hak Cipia atau produk Hak terkait ini sesuai dengan Pasal 72 Undang-Undang Nomor 28 Tahun 2014 tentang Hak Cipta.

a.<br>B MENTERI HUKUM DANHAK ASASI MANUSIA<br>DIREKTUR JENDERAL KEKAYAAN INTELEKTUAL  $u.b$ 

Direktur Hak Cipta dan Desain Industri

 $220$ 

7 Anggoro Dasananto<br>NIP. 196412081991031002

Disclaimer Dalam hal pemohon memberikan keterangan tidak sesuai dengan surat pernyataan. Menteri berwenang untuk mencabut surat pencatatan permohonan.